# <span id="page-0-1"></span><span id="page-0-0"></span>BioMartGOGeneSets

August 15, 2024

BioMartGOGeneSets *Version and source information*

# Description

Version and source information

# Usage

BioMartGOGeneSets

# Examples

BioMartGOGeneSets

changeSeqnameStyle *Change sequence names*

# Description

Change sequence names

### Usage

```
changeSeqnameStyle(gr, dataset, seqname_style_from, seqname_style_to,
   reformat_from = NULL, reformat_to = NULL)
```
#### <span id="page-1-0"></span>Arguments

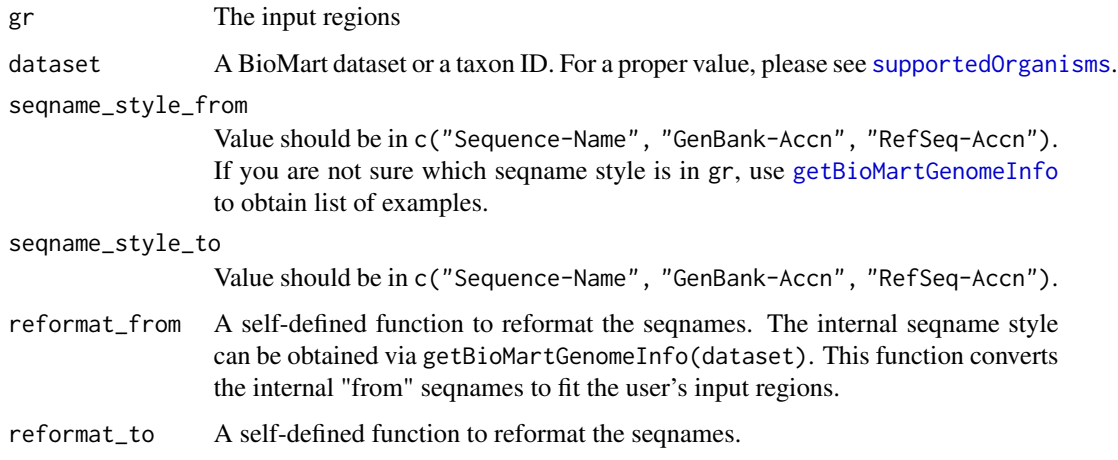

#### Details

Please the conversion is not one to one. For those sequences which cannot be corrected mapped to other styles, they are just removed.

# Value

A [GRanges](#page-0-0) object.

# Examples

```
## Not run:
gr = getBioMartGenes("giant panda")
changeSeqnameStyle(gr, "giant panda", "Sequence-Name", "GenBank-Accn")
```
## End(Not run)

getBioMartGOGeneSets *Get GO gene sets*

# Description

Get GO gene sets

### Usage

```
getBioMartGOGeneSets(dataset, ontology = "BP",
   as_table = FALSE, gene_id_type = "ensembl_gene")
```
### <span id="page-2-0"></span>getBioMartGenes 3

#### Arguments

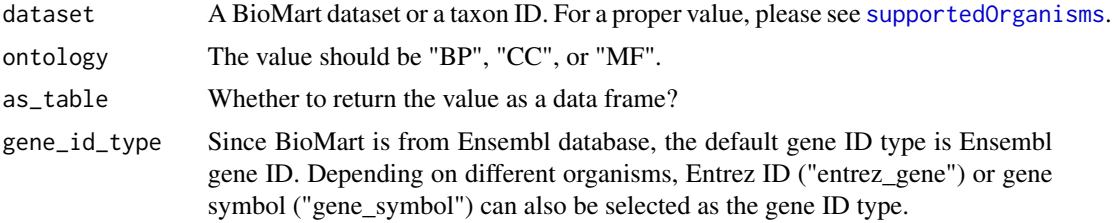

#### Details

The gene sets are already compiled and are hosted on [https://github.com/jokergoo/BioMartGOG](https://github.com/jokergoo/BioMartGOGeneSets_data)eneSets\_ [data](https://github.com/jokergoo/BioMartGOGeneSets_data) , This function just simply retrieves data from there.

#### Value

A list of gene IDs or a data frame.

# Examples

lt = getBioMartGOGeneSets("hsapiens\_gene\_ensembl") lt = getBioMartGOGeneSets("hsapiens\_gene\_ensembl", gene\_id\_type = "entrez")

tb = getBioMartGOGeneSets("hsapiens\_gene\_ensembl", as\_table = TRUE)

getBioMartGenes *Get genes from BioMart*

#### Description

Get genes from BioMart

#### Usage

getBioMartGenes(dataset, add\_chr\_prefix = FALSE)

#### Arguments

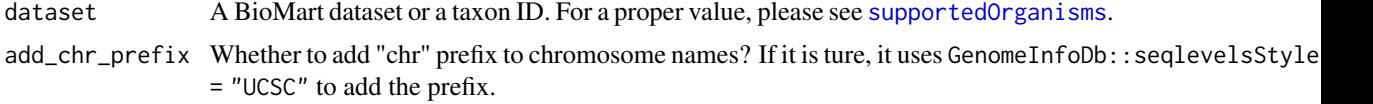

#### Details

Note add\_chr\_prefix is just a helper argument. You can basically do the same as:

gr = getBioMartGenes("hsapiens\_gene\_ensembl") seqlevelsStyle(gr) = "UCSC"

#### <span id="page-3-1"></span>Value

A [GRanges](#page-0-0) object.

### Examples

gr = getBioMartGenes("hsapiens\_gene\_ensembl") gr gr = getBioMartGenes("hsapiens\_gene\_ensembl", add\_chr\_prefix = TRUE) gr

<span id="page-3-0"></span>getBioMartGenomeInfo *Get genome information*

#### Description

Get genome information

#### Usage

getBioMartGenomeInfo(dataset)

# Arguments

dataset A BioMart dataset or a taxon ID. For a proper value, please see [supportedOrganisms](#page-4-0).

# Value

A list.

# Examples

getBioMartGenomeInfo(9606)

print.BioMartGOGeneSets\_info

*Print the BioMartGOGeneSets object*

# Description

Print the BioMartGOGeneSets object

#### Usage

```
## S3 method for class 'BioMartGOGeneSets_info'
print(x, \ldots)
```
# <span id="page-4-1"></span>supportedOrganisms 5

# Arguments

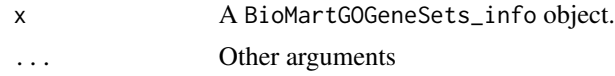

# Value

No value is returned.

# Examples

BioMartGOGeneSets

<span id="page-4-0"></span>supportedOrganisms *All supported organisms*

# Description

All supported organisms

# Usage

supportedOrganisms(html = TRUE)

# Arguments

html Whether to open the table in the web browser?

# Value

A data frame of supported organisms.

# Examples

```
if(interactive()) {
    supportedOrganisms()
}
```
# Index

BioMartGOGeneSets, [1](#page-0-1)

changeSeqnameStyle, [1](#page-0-1)

getBioMartGenes, [3](#page-2-0) getBioMartGenomeInfo, *[2](#page-1-0)*, [4](#page-3-1) getBioMartGOGeneSets, [2](#page-1-0) GRanges, *[2](#page-1-0)*, *[4](#page-3-1)*

print.BioMartGOGeneSets\_info, [4](#page-3-1)

supportedOrganisms, *[2–](#page-1-0)[4](#page-3-1)*, [5](#page-4-1)